## **Troubleshooting Wired Network Connection Issues**

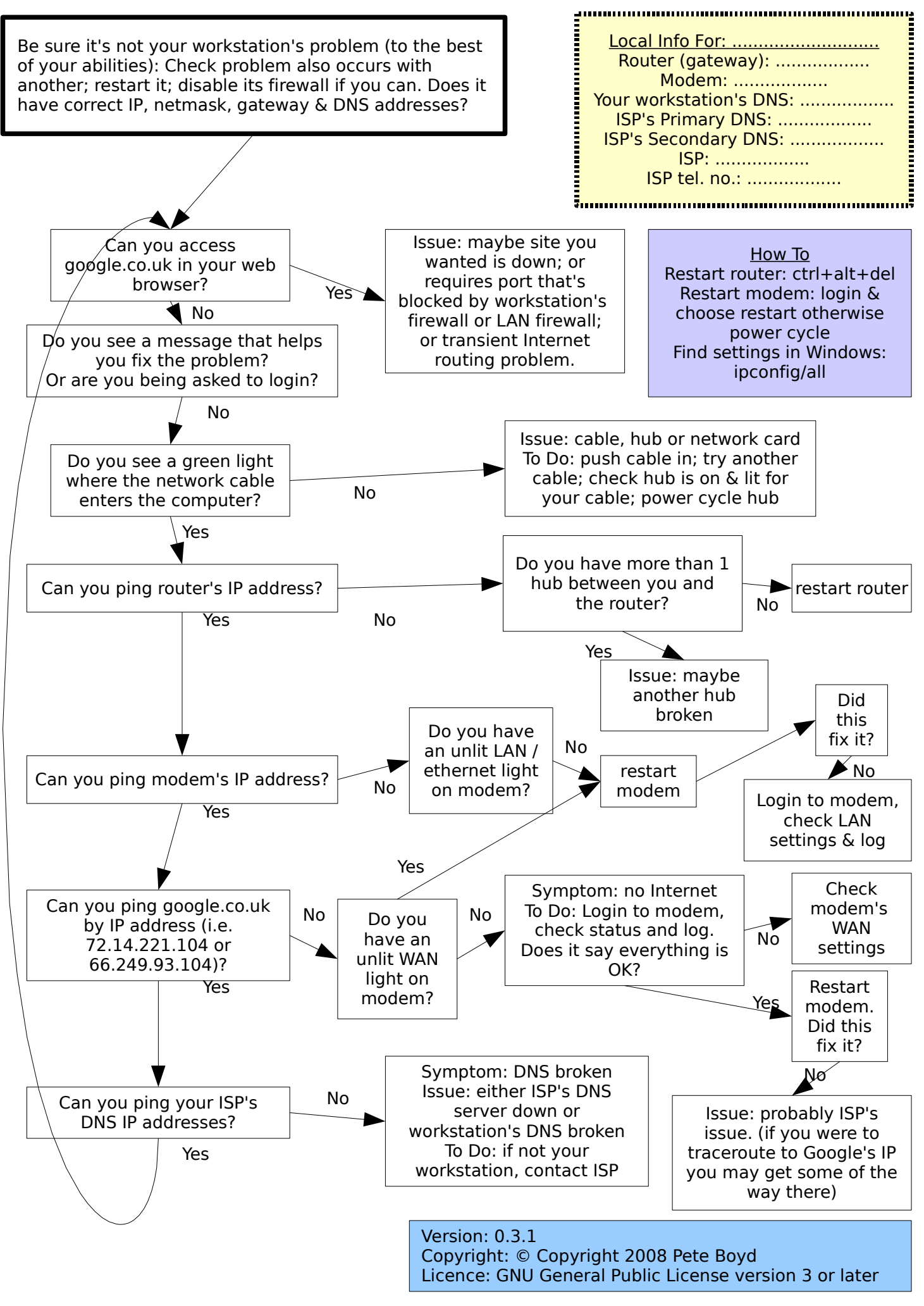